## **Exemplo de ArrayList**

```
1\,package arraylist;
\overline{2}3 \Box import java.util. ArrayList;
 4^{\lfloor} import java.util.Iterator;
 5
 \overline{6}public class Main {
 \overline{7}8\Boxpublic static void main(String[] args) {
\overline{9}String[] dias = {"Domingo", "Segunda-feira", "Terça-feira",
10"Quarta-feira", "Quinta-feira", "Sexta-feira", "Sábado"};
1112
              ArrayList<String> diasDaSemana = new ArrayList<String>();
13
▧
              for (String s : dias)
15
                   diasDaSemana.add(s);
16
17
              Iterator d = diagDaSemana.iterator();
18
19
              while (d.hasNext())20
                   System.out.println(d.next());
21
22
              // Índices do ArrayList são numerados de zero a (n-1).
23
              System.out.println("\nO sétimo dia da semana é: " + diasDaSemana.get(6));
24
25
          \, }
26- 3
```
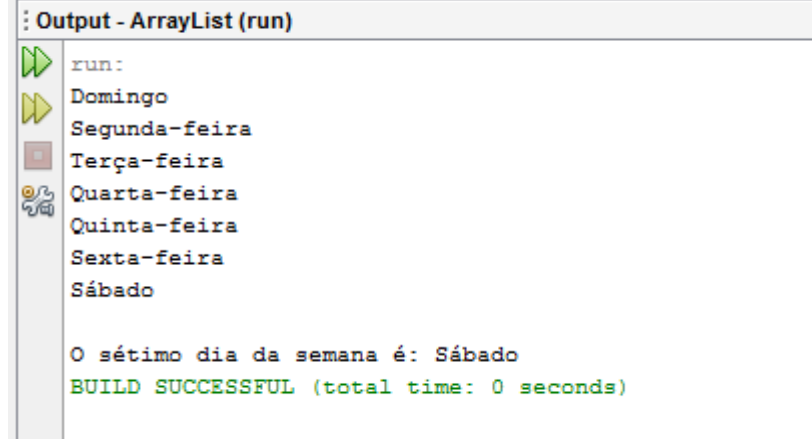